# Hyperbolic Ornaments Drawing in Non-Euclidean Crystallographic Groups

#### Martin von Gagern *joint work with* Jürgen Richter-Gebert

<span id="page-0-0"></span>Technische Universität München

#### Second International Congress on Mathematical Software, September 1 2006

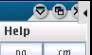

nm. pq

pag  $cmm$  $p4$ 

 $D<sub>3</sub>$  $p3m1$ p31m **HNDO CLEAR** 

# **Grid Settings** File  $n1$  $n<sub>2</sub>$  $_{\text{mm}}$ pmg  $04mm$ p4 am n6 n6mm ÷

written by Martin von Gagerr Martin.vGagern@meple

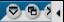

# **OU OU OU OU OU**

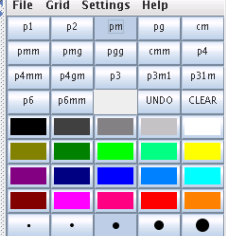

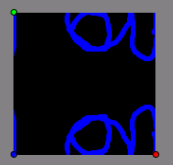

written by Martin von Gagerr Martin.vGagern@meple

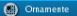

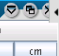

 $p4$ 

 $p31m$ 

**CLEAR** 

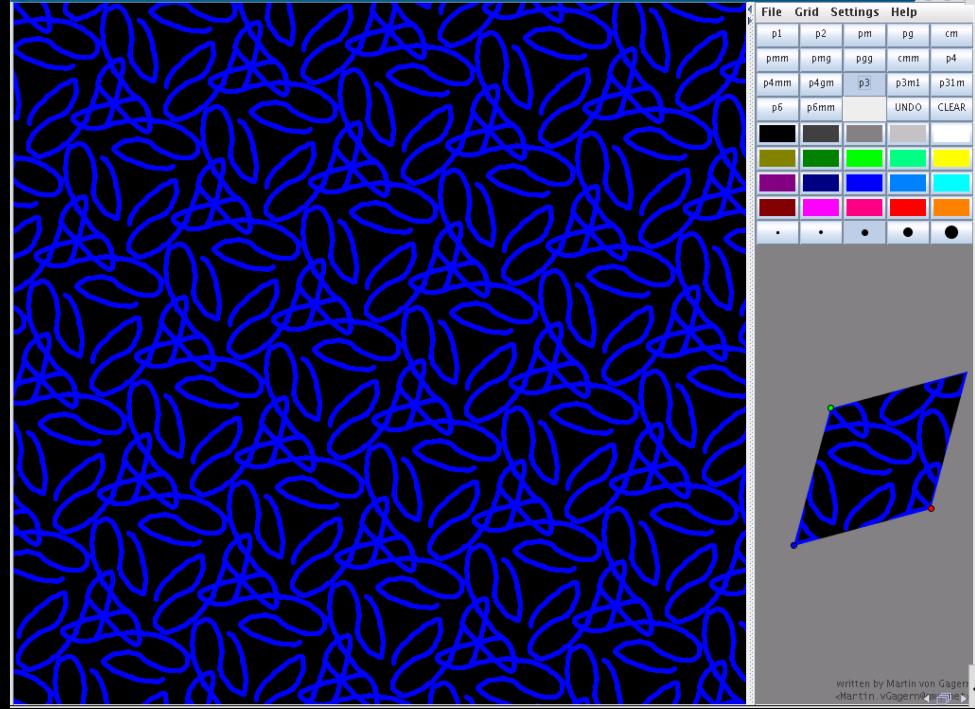

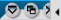

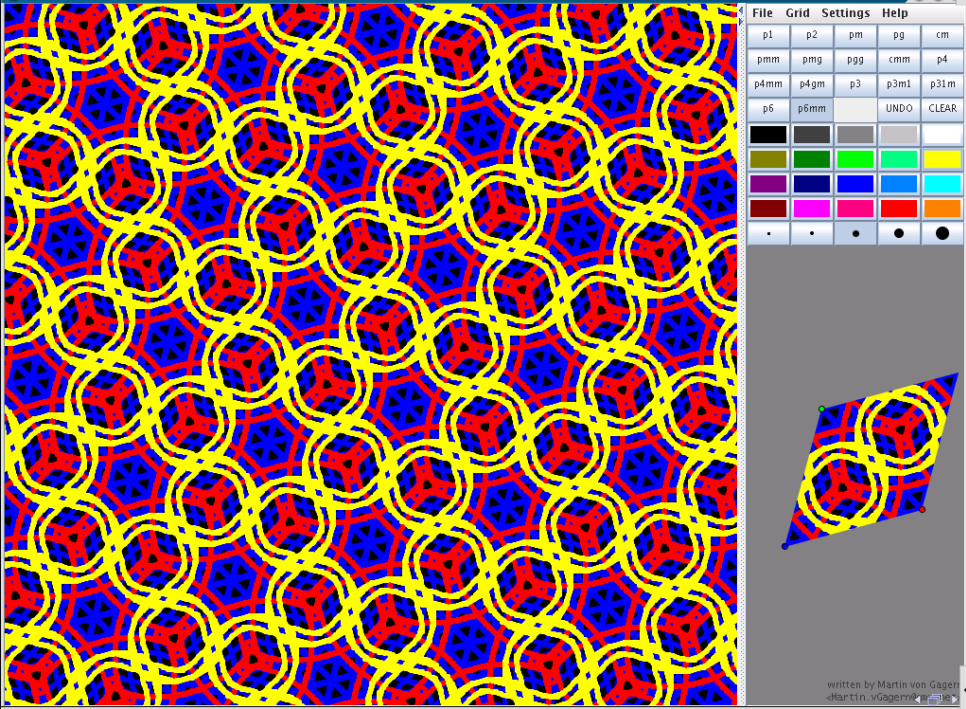

#### Educational Value

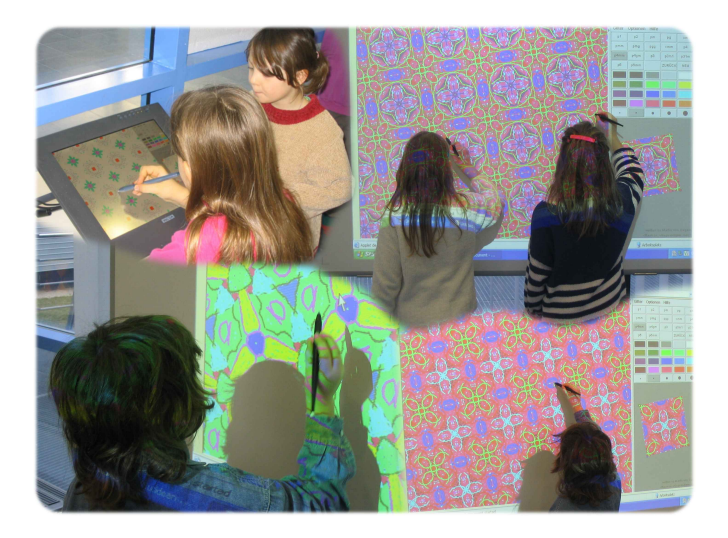

#### Escher

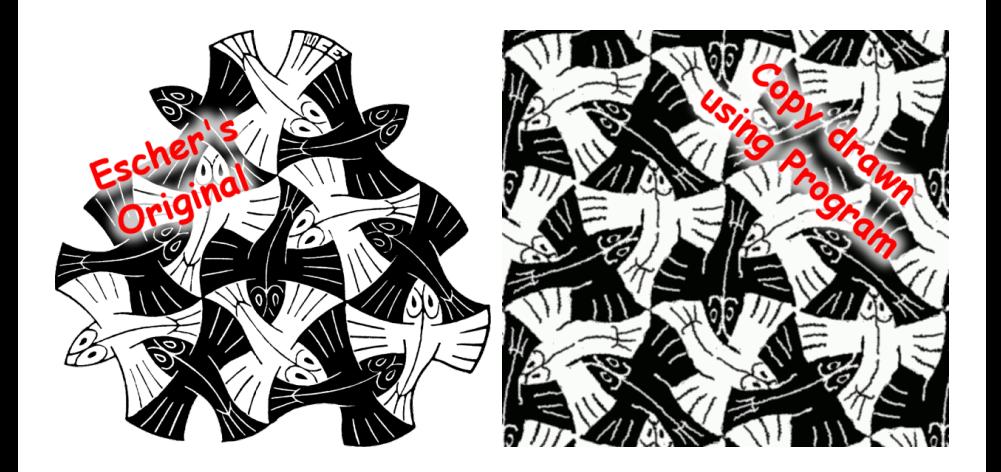

## Hyperbolic Escher

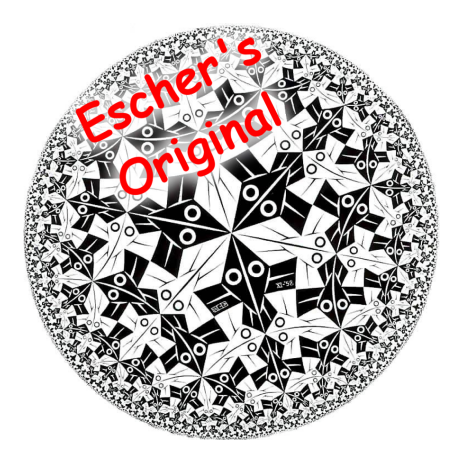

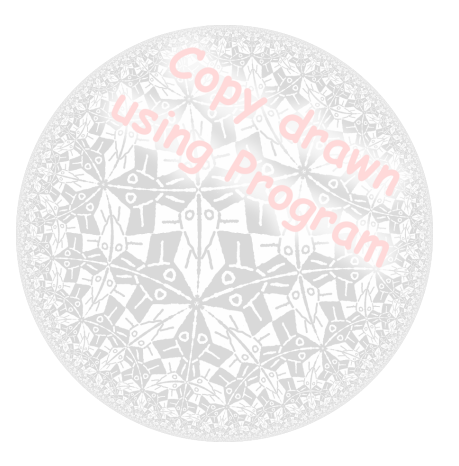

#### Hyperbolic Escher

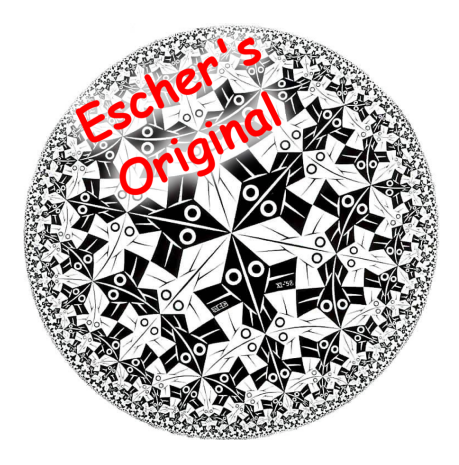

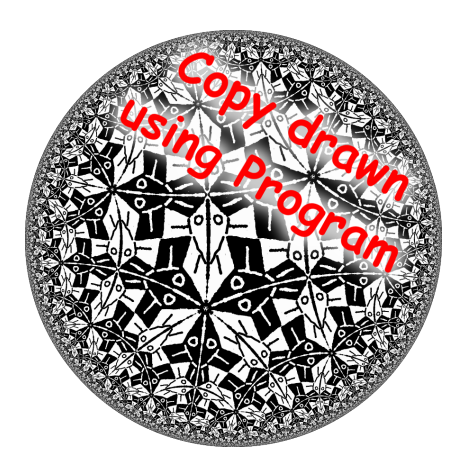

**[Symmetries](#page-10-0)** [Hyperbolic Geometry](#page-15-0)

#### **Outline**

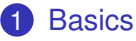

**[Symmetries](#page-10-0)** [Hyperbolic Geometry](#page-15-0)

#### 2 [Program](#page-21-0)

[Intuitive Input](#page-22-0) [Group Calculations](#page-31-0) [Fast Drawing](#page-50-0)

<span id="page-9-0"></span>4 伊 ト

<span id="page-10-0"></span>**[Symmetries](#page-11-0)** [Hyperbolic Geometry](#page-15-0)

#### Rigid Motions

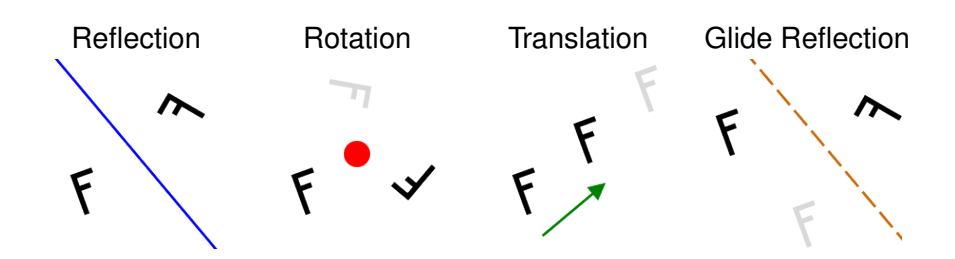

#### Definition (Rigid Motion)

Rigid Motions ( = Isometries) are the length-preserving mappings of the plane onto itself.

<span id="page-11-0"></span>**[Symmetries](#page-10-0)** [Hyperbolic Geometry](#page-15-0)

## Rigid Motions

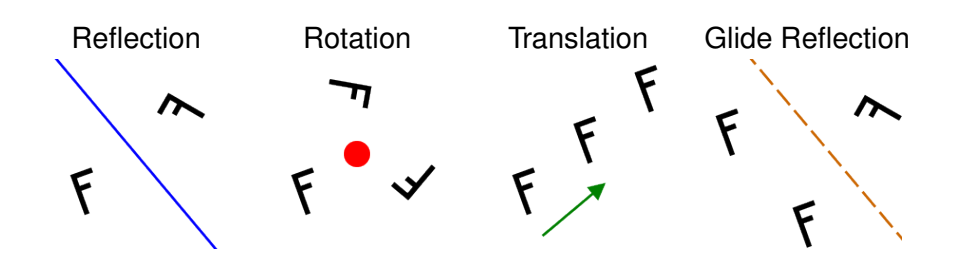

#### Definition (Rigid Motion)

Rigid Motions ( = Isometries) are the length-preserving mappings of the plane onto itself.

**[Symmetries](#page-10-0)** [Hyperbolic Geometry](#page-15-0)

# Groups of Rigid Motions

#### • Group *E*(2): all euclidean planar isometries

• Discrete Subgroups

A group *G* is discrete if around every point *P* of the plane there is a neighborhood devoid of any images of *P* under the group operations.

The discrete groups of rigid motions in the euclidean plane:

- 17 Wallpaper Groups
- 7 Frieze Groups
- 2 kinds of Rosette Groups

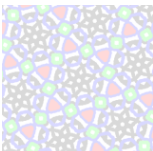

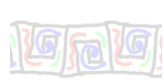

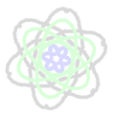

**[Symmetries](#page-10-0)** [Hyperbolic Geometry](#page-15-0)

# Groups of Rigid Motions

- Group *E*(2): all euclidean planar isometries
- Discrete Subgroups

#### Definition (Discreteness)

A group *G* is discrete if around every point *P* of the plane there is a neighborhood devoid of any images of *P* under the group operations.

The discrete groups of rigid motions in the euclidean plane:

- 17 Wallpaper Groups
- 7 Frieze Groups
- 2 kinds of Rosette Groups

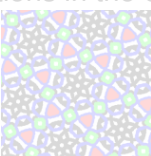

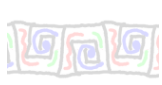

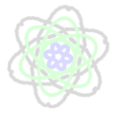

**[Symmetries](#page-10-0)** [Hyperbolic Geometry](#page-15-0)

# Groups of Rigid Motions

- Group *E*(2): all euclidean planar isometries
- Discrete Subgroups

#### Definition (Discreteness)

A group *G* is discrete if around every point *P* of the plane there is a neighborhood devoid of any images of *P* under the group operations.

The discrete groups of rigid motions in the euclidean plane:

- 17 Wallpaper Groups
- 7 Frieze Groups
- 2 kinds of Rosette Groups

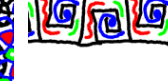

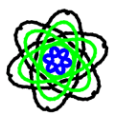

**[Basics](#page-9-0)** [Program](#page-21-0) **[Symmetries](#page-10-0)** [Hyperbolic Geometry](#page-15-0)

### Anatomy of the Hyperbolic Plane

#### Definition (Hyperbolic Axiom of Parallels)

Given a point P outside a line  $\ell$ 

there exist at least two lines through  $P$  that do not intersect  $\ell$ .

- Many facts of euclidean geometry don't rely on the Axiom of Parallels and are true in hyperbolic geometry as well.
- The sum of angles in a triangle is less than  $\pi$ .
- Lengths are absolute, scaling is not an automorphism.
- Geometry of constant negative curvature.

<span id="page-15-0"></span>4 伊)

**[Symmetries](#page-10-0)** [Hyperbolic Geometry](#page-15-0)

- hyperbolic points: inside of the unit circle
- hyperbolic lines: lines and circles perpendicular to the unit circle
- hyperbolic angle: identical to euclidean angle
- hyperbolic distance: changes with distance from center

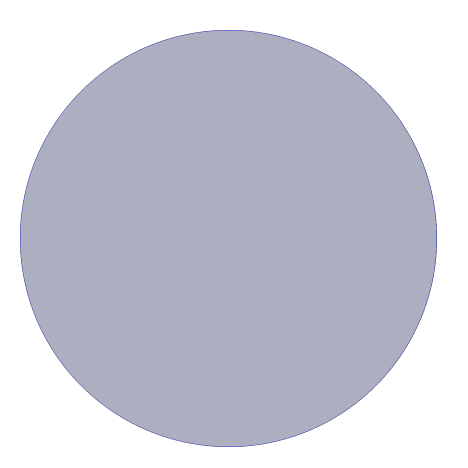

**[Symmetries](#page-10-0)** [Hyperbolic Geometry](#page-15-0)

- hyperbolic points: inside of the unit circle
- hyperbolic lines: lines and circles perpendicular to the unit circle
- hyperbolic angle: identical to euclidean angle
- hyperbolic distance: changes with distance from center

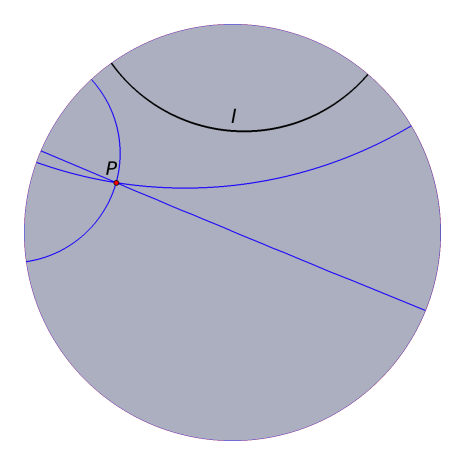

**[Symmetries](#page-10-0)** [Hyperbolic Geometry](#page-15-0)

- hyperbolic points: inside of the unit circle
- hyperbolic lines: lines and circles perpendicular to the unit circle
- hyperbolic angle: identical to euclidean angle
- hyperbolic distance: changes with distance from center

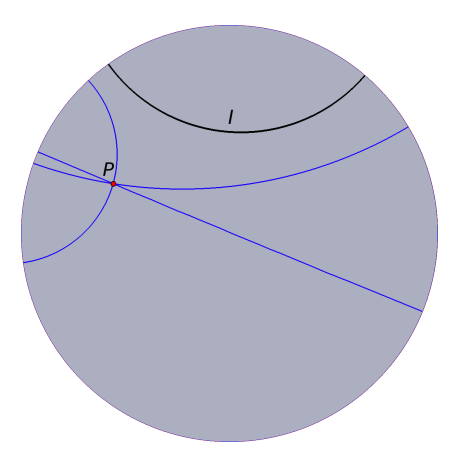

**[Symmetries](#page-10-0)** [Hyperbolic Geometry](#page-15-0)

- hyperbolic points: inside of the unit circle
- hyperbolic lines: lines and circles perpendicular to the unit circle
- hyperbolic angle: identical to euclidean angle
- hyperbolic distance: changes with distance from center

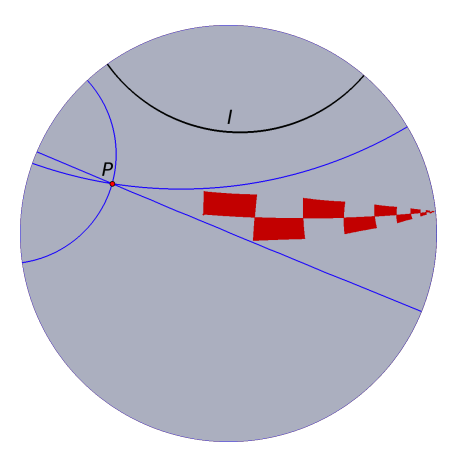

**[Symmetries](#page-10-0)** [Hyperbolic Geometry](#page-15-0)

# Hyperbolic Rigid Motions

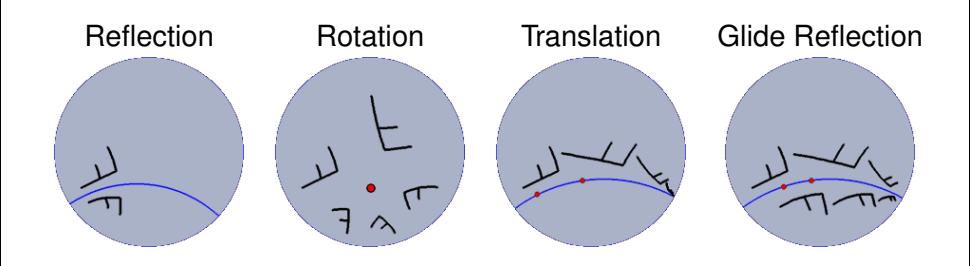

N.B.: translations now have only a single fixed line.

4 伊 ト

<span id="page-21-0"></span>[Intuitive Input](#page-22-0) [Group Calculations](#page-31-0) [Fast Drawing](#page-50-0)

#### **Outline**

#### **[Basics](#page-9-0)**

**[Symmetries](#page-10-0)** [Hyperbolic Geometry](#page-15-0)

#### 2 [Program](#page-21-0)

[Intuitive Input](#page-22-0) [Group Calculations](#page-31-0) [Fast Drawing](#page-50-0)

[Intuitive Input](#page-23-0) [Group Calculations](#page-31-0) [Fast Drawing](#page-50-0)

# Tilings by regular Polygons

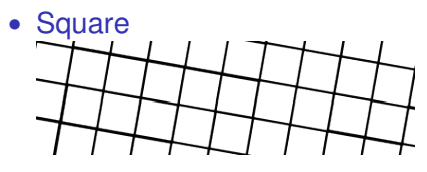

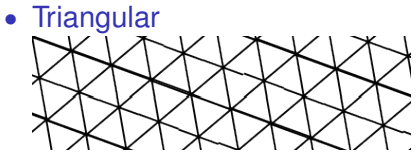

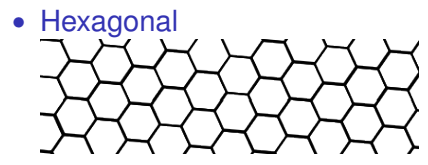

<span id="page-22-0"></span>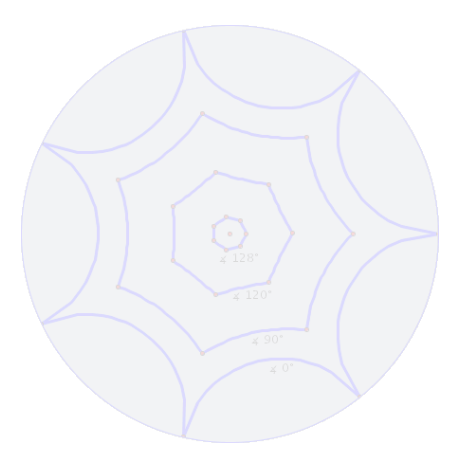

<span id="page-23-0"></span>[Intuitive Input](#page-22-0) [Group Calculations](#page-31-0) [Fast Drawing](#page-50-0)

# Tilings by regular Polygons

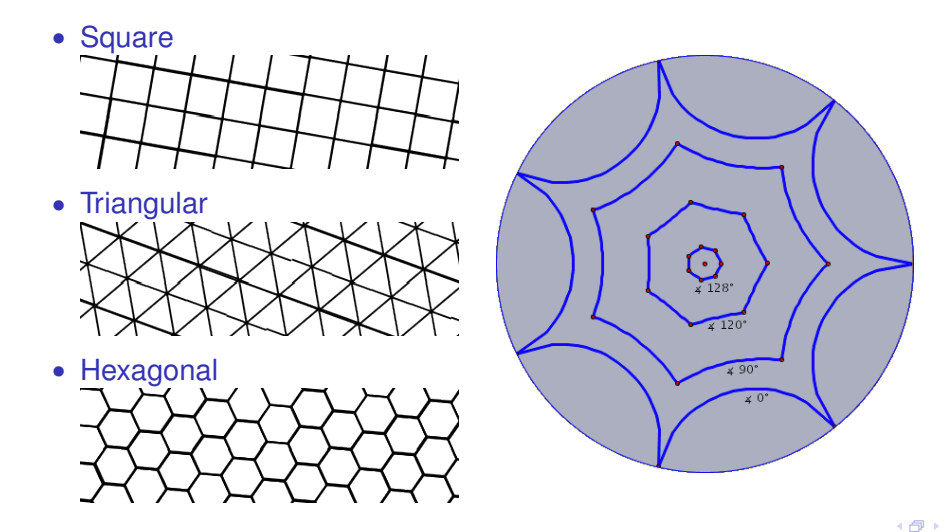

[Intuitive Input](#page-22-0) [Group Calculations](#page-31-0) [Fast Drawing](#page-50-0)

### From regular Polygons to Triangles

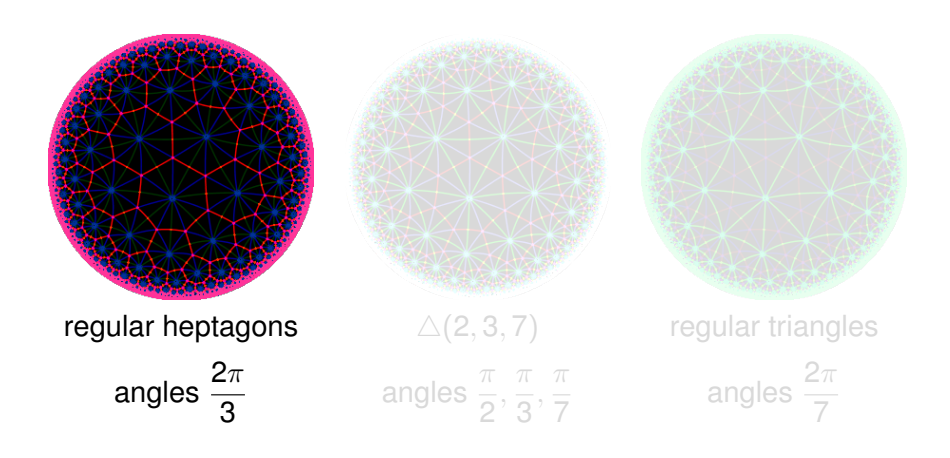

[Intuitive Input](#page-22-0) [Group Calculations](#page-31-0) [Fast Drawing](#page-50-0)

#### From regular Polygons to Triangles

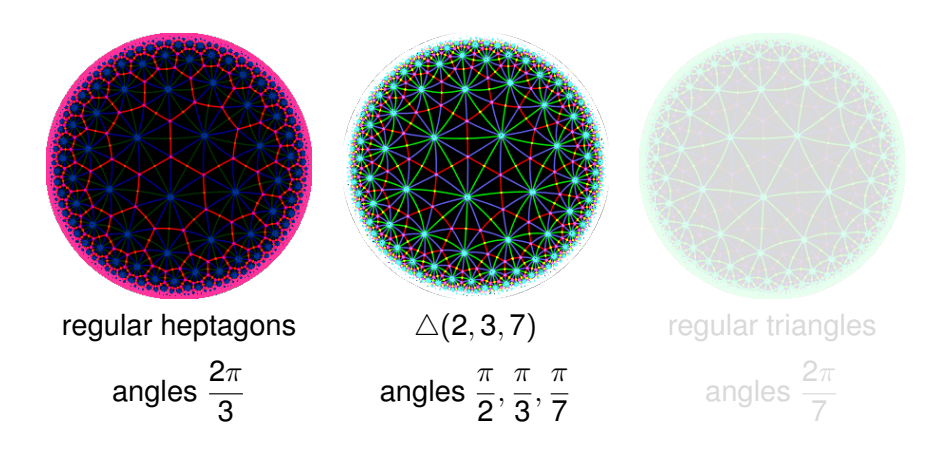

[Intuitive Input](#page-22-0) [Group Calculations](#page-31-0) [Fast Drawing](#page-50-0)

## From regular Polygons to Triangles

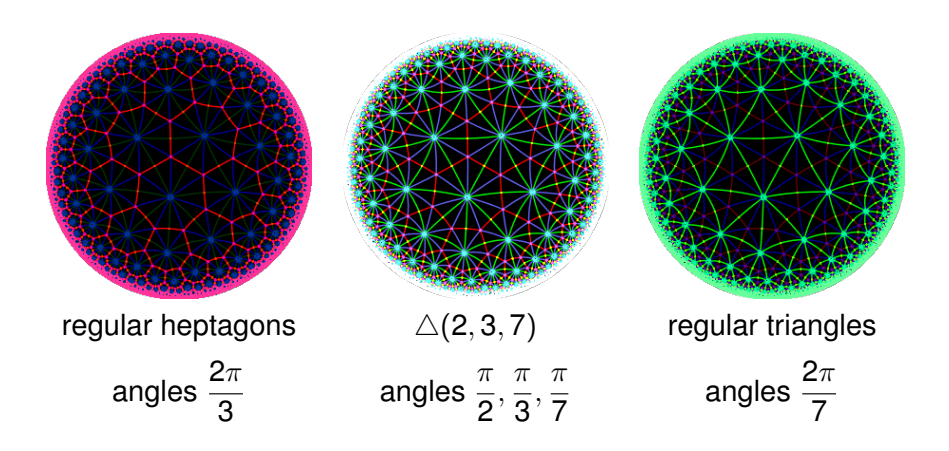

[Intuitive Input](#page-22-0) [Group Calculations](#page-31-0) [Fast Drawing](#page-50-0)

#### General Tesselations

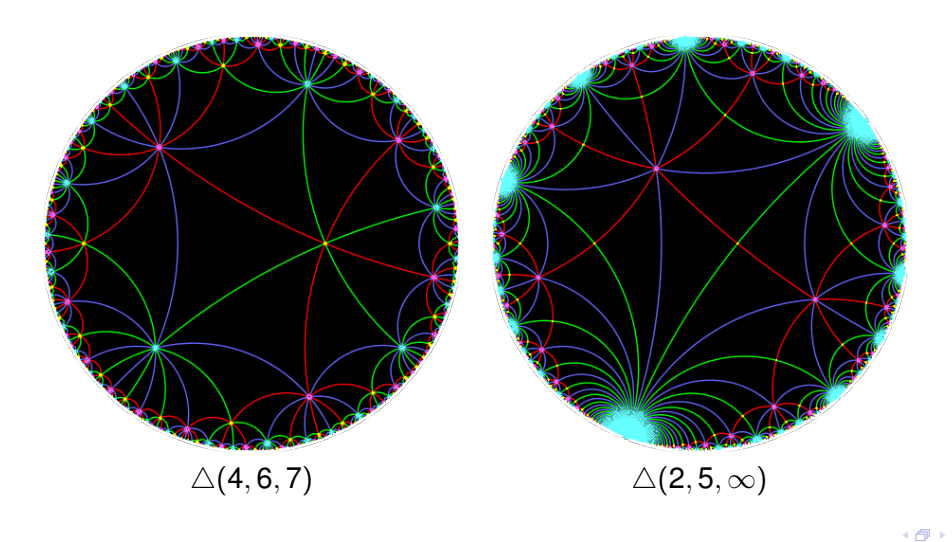

[Intuitive Input](#page-22-0) [Group Calculations](#page-31-0) [Fast Drawing](#page-50-0)

#### Why All Angles are Different

• 4(*n*, *n*, *n*) ⊂ 4(2, 3, 2*n*) •  $\triangle$ (*n*, 2*n*, 2*n*) ⊂  $\triangle$ (2, 4, 2*n*) •  $\triangle$ (*n*, *m*, *m*)  $\subset \triangle$ (2, *m*, 2*n*)

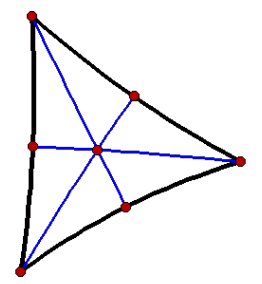

$$
\triangle(k,m,n): \frac{\pi}{k}+\frac{\pi}{m}+\frac{\pi}{n}<\pi
$$

[Intuitive Input](#page-22-0) [Group Calculations](#page-31-0) [Fast Drawing](#page-50-0)

# Why All Angles are Different

- 4(*n*, *n*, *n*) ⊂ 4(2, 3, 2*n*) •  $\triangle$ (*n*, 2*n*, 2*n*) ⊂  $\triangle$ (2, 4, 2*n*)
- $\triangle$ (*n*, *m*, *m*)  $\subset \triangle$ (2, *m*, 2*n*)

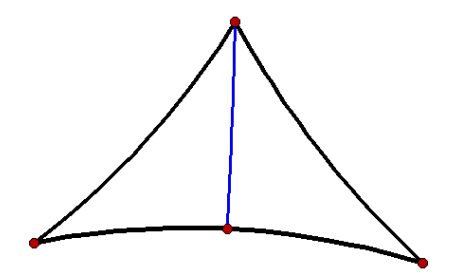

$$
\triangle(k,m,n): \frac{\pi}{k}+\frac{\pi}{m}+\frac{\pi}{n}<\pi
$$

[Intuitive Input](#page-22-0) [Group Calculations](#page-31-0) [Fast Drawing](#page-50-0)

### Why All Angles are Different

• 
$$
\triangle
$$
(n, n, n)  $\subset \triangle$ (2, 3, 2n)

- $\triangle$ (*n*, 2*n*, 2*n*) ⊂  $\triangle$ (2, 4, 2*n*)
- $\triangle$ (*n*, *m*, *m*)  $\subset \triangle$ (2, *m*, 2*n*)

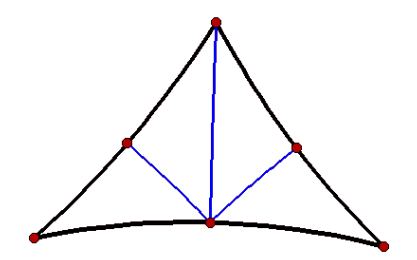

$$
\triangle(k,m,n): \frac{\pi}{k}+\frac{\pi}{m}+\frac{\pi}{n}<\pi
$$

<span id="page-31-0"></span>[Intuitive Input](#page-22-0) [Group Calculations](#page-35-0) [Fast Drawing](#page-50-0)

### Algebraic Calculations

- Coxeter group (finitely represented group for GAP)  $\langle a,b,c \mid a^2 = 1, b^2 = 1, c^2 = 1, (ab)^k = 1, (ac)^m = 1, (bc)^n = 1 \rangle$
- Subgroups with finite index are non-euclidean crystallographic (N.E.C.) groups
- Orientation preserving subgroups are Fuchsian

[Intuitive Input](#page-22-0) [Group Calculations](#page-35-0) [Fast Drawing](#page-50-0)

# Algebraic Calculations

- Coxeter group (finitely represented group for GAP)  $\langle a, b, c \mid a^2 = 1, b^2 = 1, c^2 = 1, (ab)^k = 1, (ac)^m = 1, (bc)^n = 1 \rangle$
- Subgroups with finite index are non-euclidean crystallographic (N.E.C.) groups
- Orientation preserving subgroups are Fuchsian

[Intuitive Input](#page-22-0) [Group Calculations](#page-35-0) [Fast Drawing](#page-50-0)

## Algebraic Calculations

- Coxeter group (finitely represented group for GAP)  $\langle a, b, c \mid a^2 = 1, b^2 = 1, c^2 = 1, (ab)^k = 1, (ac)^m = 1, (bc)^n = 1 \rangle$
- Subgroups with finite index are non-euclidean crystallographic (N.E.C.) groups
- Orientation preserving subgroups are Fuchsian

[Intuitive Input](#page-22-0) [Group Calculations](#page-35-0) [Fast Drawing](#page-50-0)

## Algebraic Calculations

- Coxeter group (finitely represented group for GAP)  $\langle a, b, c \mid a^2 = 1, b^2 = 1, c^2 = 1, (ab)^k = 1, (ac)^m = 1, (bc)^n = 1 \rangle$
- Subgroups with finite index are non-euclidean crystallographic (N.E.C.) groups
- Orientation preserving subgroups are Fuchsian

<span id="page-35-0"></span>[Intuitive Input](#page-22-0) [Group Calculations](#page-31-0) [Fast Drawing](#page-50-0)

## Algebraic Calculations

- Coxeter group (finitely represented group for GAP)  $\langle a, b, c \mid a^2 = 1, b^2 = 1, c^2 = 1, (ab)^k = 1, (ac)^m = 1, (bc)^n = 1 \rangle$
- Subgroups with finite index are non-euclidean crystallographic (N.E.C.) groups
- Orientation preserving subgroups are Fuchsian

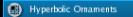

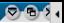

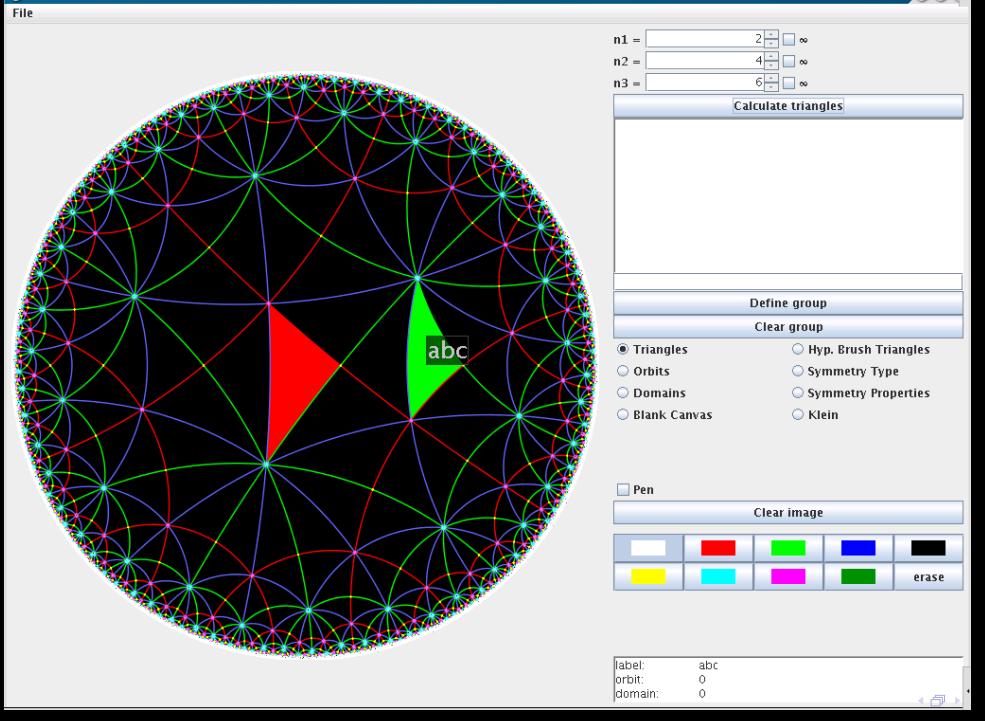

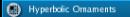

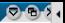

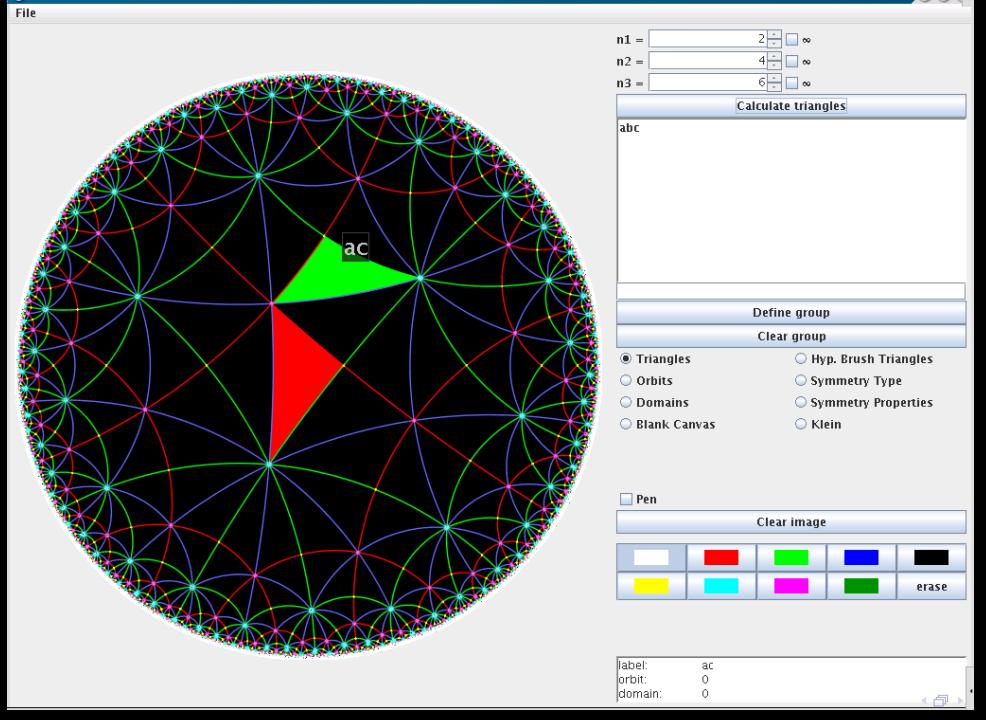

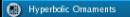

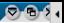

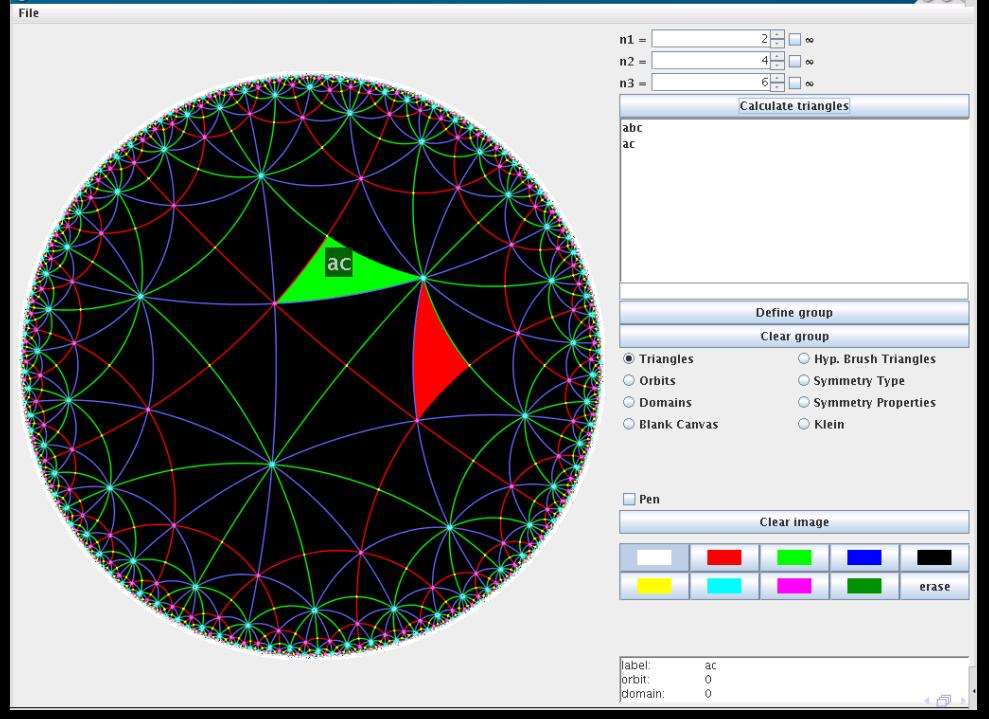

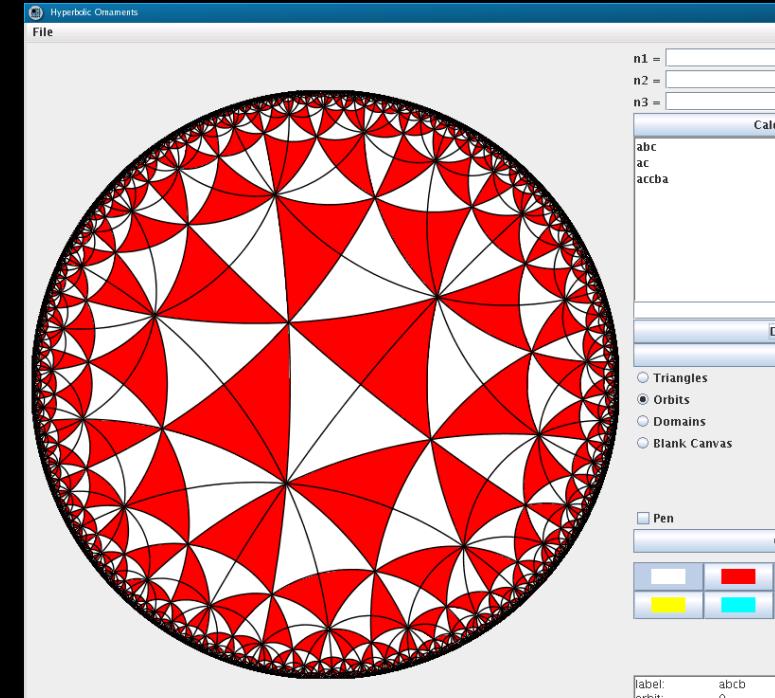

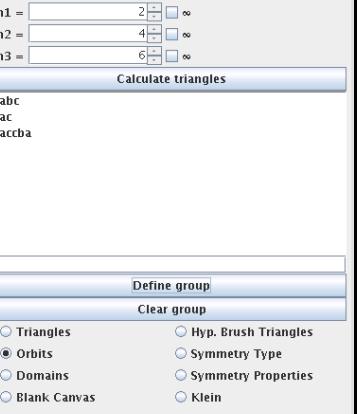

 $D - 5$ 

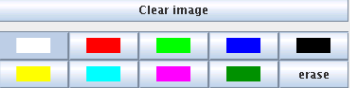

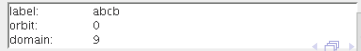

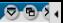

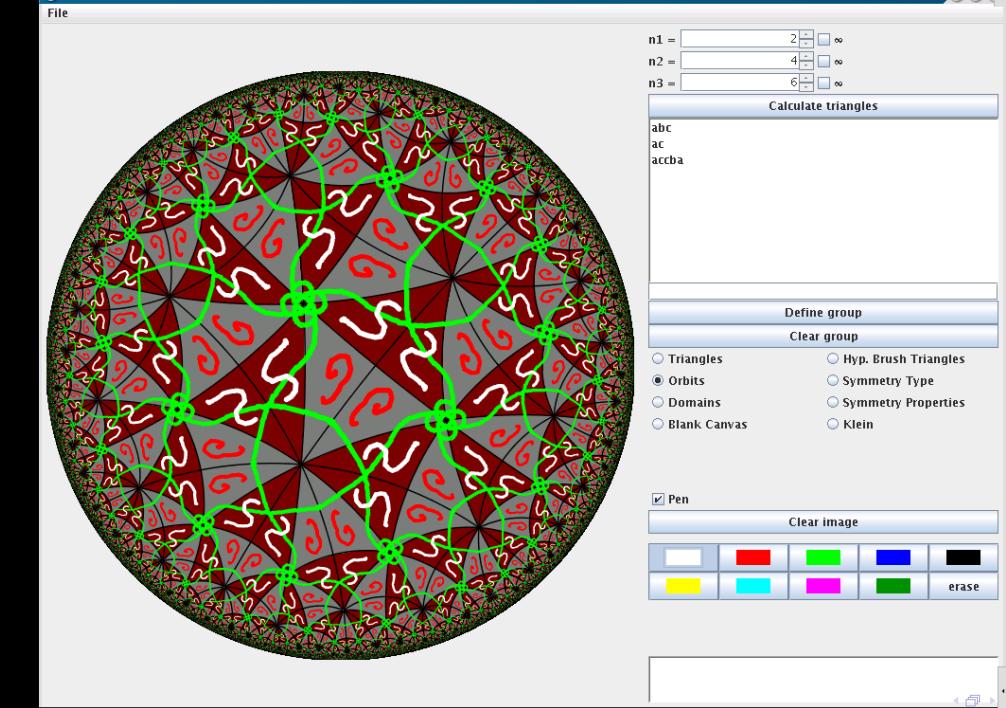

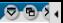

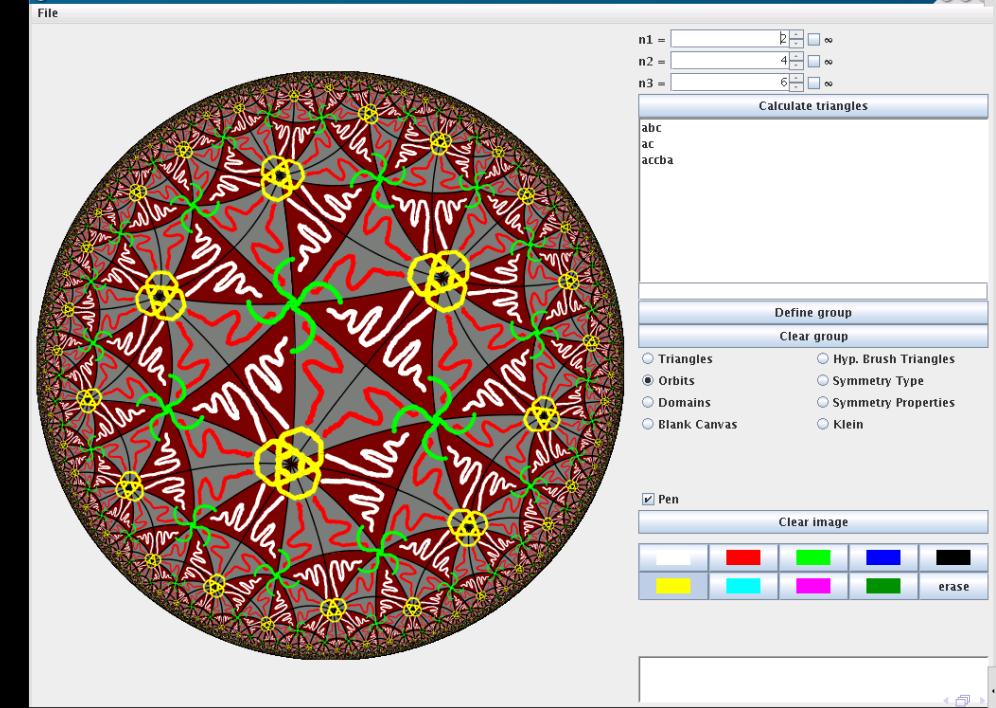

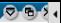

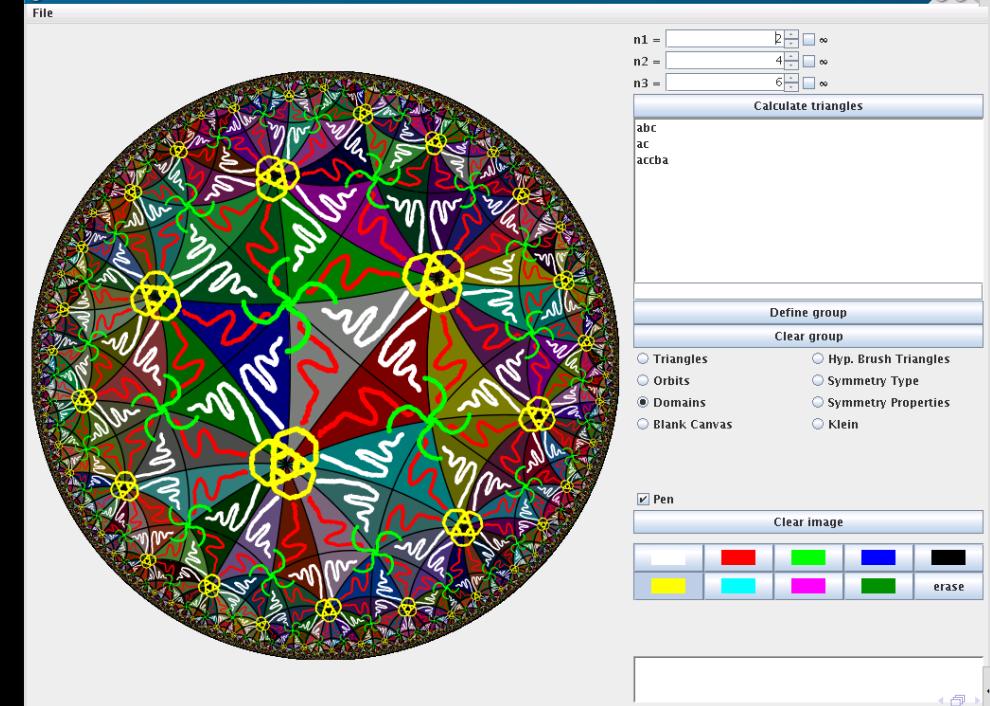

[Intuitive Input](#page-22-0) [Group Calculations](#page-31-0) [Fast Drawing](#page-50-0)

# Group Generation

#### **1** Generator entered by user

- Add inverse operations
	- 3 Find "all" combinations
		- Group representation
		- Orbit of centerpiece
		- Each element starts a new domain
- **4** For all triangles that are not yet part of any orbit
	- add triangle to central domain
	- combine triangle with all group elements to calculate its orbit, adding to domains

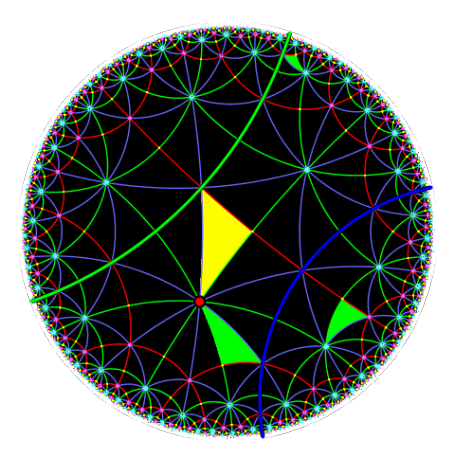

[Intuitive Input](#page-22-0) [Group Calculations](#page-31-0) [Fast Drawing](#page-50-0)

# Group Generation

**1** Generator entered by user

#### **2** Add inverse operations

- **3** Find "all" combinations
	- Group representation
	- Orbit of centerpiece
	- Each element starts a new domain
- **4** For all triangles that are not yet part of any orbit
	- add triangle to central domain
	- combine triangle with all group elements to calculate its orbit, adding to domains

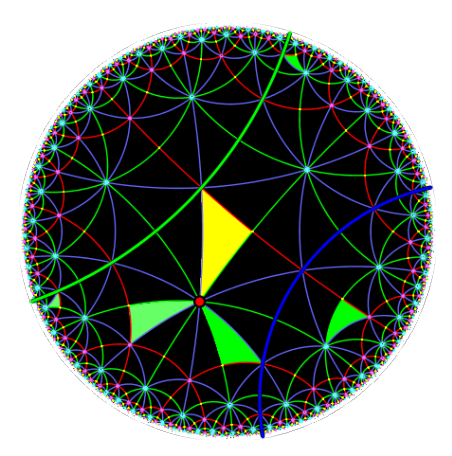

[Intuitive Input](#page-22-0) [Group Calculations](#page-31-0) [Fast Drawing](#page-50-0)

- **1** Generator entered by user
- **2** Add inverse operations
- **3** Find "all" combinations
	- Group representation
	- Orbit of centerpiece
	- Each element starts a new domain
- **4** For all triangles that are not yet part of any orbit
	- add triangle to central domain
	- combine triangle with all group elements to calculate its orbit, adding to domains

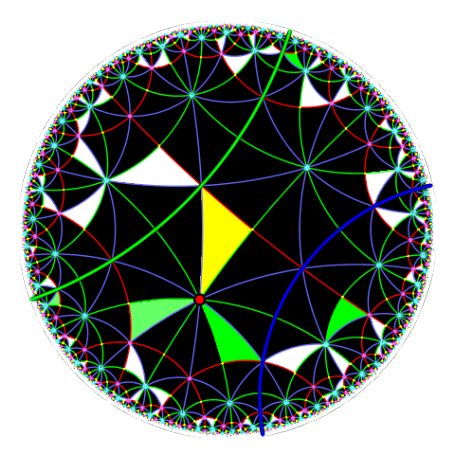

[Intuitive Input](#page-22-0) [Group Calculations](#page-31-0) [Fast Drawing](#page-50-0)

- **1** Generator entered by user
- **2** Add inverse operations
- **3** Find "all" combinations
	- Group representation
	- Orbit of centerpiece
	- Each element starts a new domain
- **4** For all triangles that are not yet part of any orbit
	- add triangle to central domain
	- combine triangle with all group elements to calculate its orbit, adding to domains

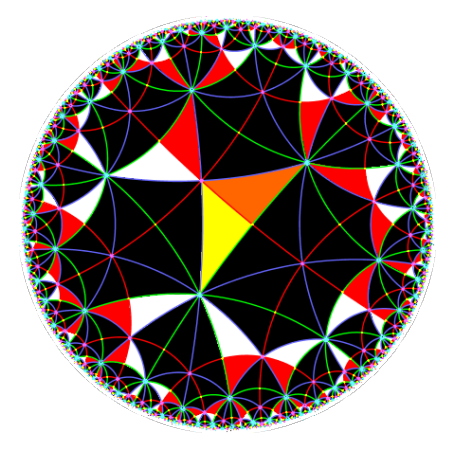

[Intuitive Input](#page-22-0) [Group Calculations](#page-31-0) [Fast Drawing](#page-50-0)

- **1** Generator entered by user
- **2** Add inverse operations
- **3** Find "all" combinations
	- Group representation
	- Orbit of centerpiece
	- Each element starts a new domain
- **4** For all triangles that are not yet part of any orbit
	- add triangle to central domain
	- combine triangle with all group elements to calculate its orbit, adding to domains

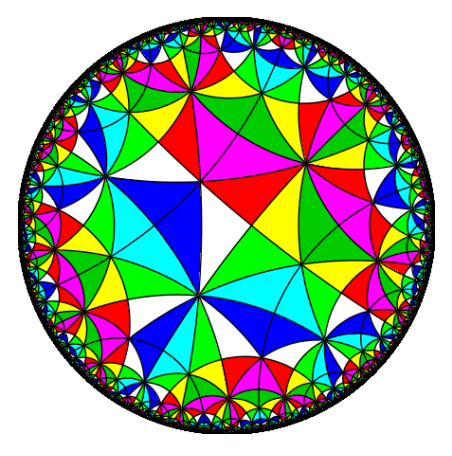

[Intuitive Input](#page-22-0) [Group Calculations](#page-31-0) [Fast Drawing](#page-50-0)

- **1** Generator entered by user
- **2** Add inverse operations
- **3** Find "all" combinations
	- Group representation
	- Orbit of centerpiece
	- Each element starts a new domain
- **4** For all triangles that are not yet part of any orbit
	- add triangle to central domain
	- combine triangle with all group elements to calculate its orbit, adding to domains

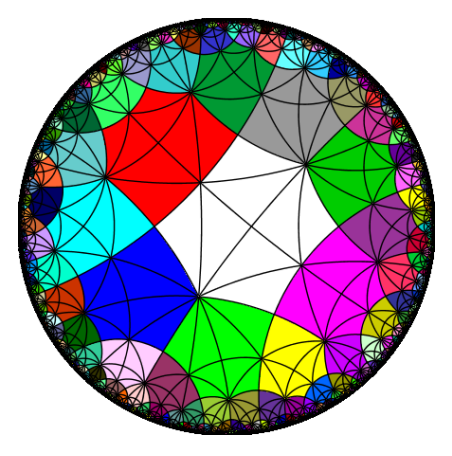

[Intuitive Input](#page-22-0) [Group Calculations](#page-31-0) [Fast Drawing](#page-50-0)

#### Group Visualization

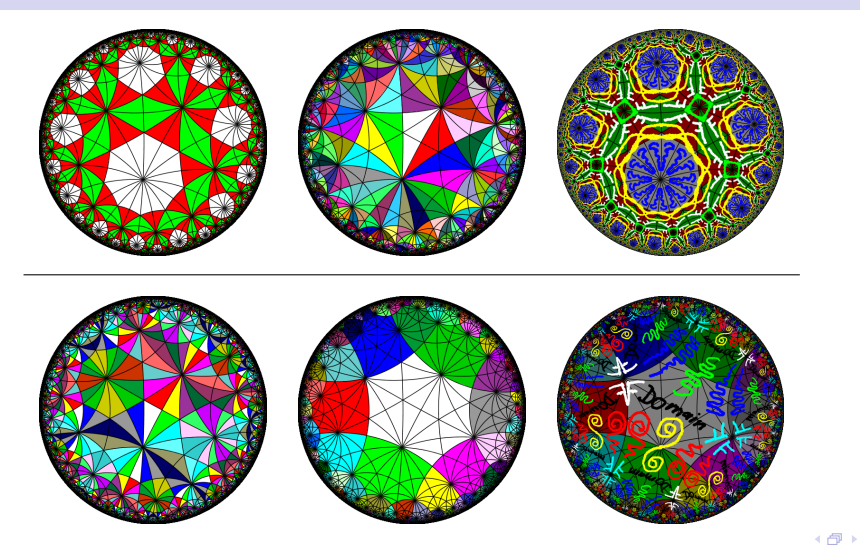

Martin von Gagern [Hyperbolic Ornaments](#page-0-0)

[Intuitive Input](#page-22-0) [Group Calculations](#page-31-0) [Fast Drawing](#page-52-0)

#### Fast and Perfect Drawing

Fast draw smooth lines in real time Perfect image looks as correct as display hardware allows

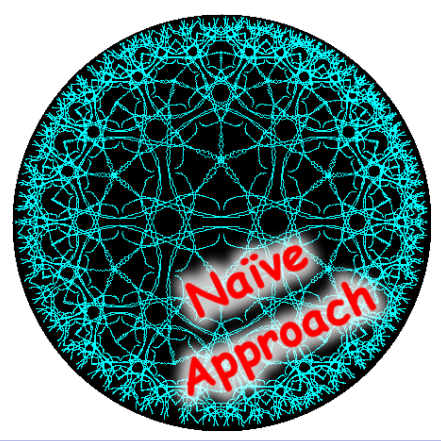

<span id="page-50-0"></span>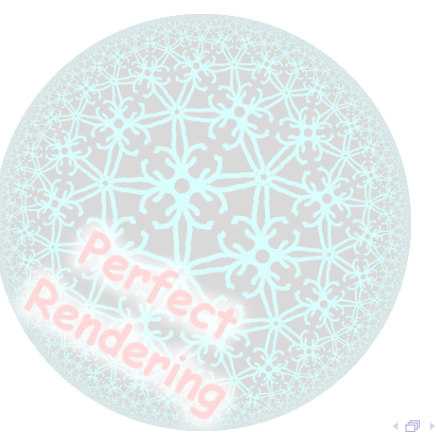

[Intuitive Input](#page-22-0) [Group Calculations](#page-31-0) [Fast Drawing](#page-52-0)

#### Fast and Perfect Drawing

Fast draw smooth lines in real time Perfect image looks as correct as display hardware allows

![](_page_51_Figure_3.jpeg)

![](_page_51_Figure_4.jpeg)

[Intuitive Input](#page-22-0) [Group Calculations](#page-31-0) [Fast Drawing](#page-50-0)

# Fast and Perfect Drawing

Fast draw smooth lines in real time Perfect image looks as correct as display hardware allows

![](_page_52_Figure_4.jpeg)

<span id="page-52-0"></span>![](_page_52_Picture_5.jpeg)

[Intuitive Input](#page-22-0) [Group Calculations](#page-31-0) [Fast Drawing](#page-50-0)

- **1** Scan convert triangles *Triangle preprocessing*
- **2** Map into central domain *Group preprocessing*
- **3** Update only changes *Realtime drawing*
- 4 Supersampling *Antialiasing*

![](_page_53_Figure_7.jpeg)

[Intuitive Input](#page-22-0) [Group Calculations](#page-31-0) [Fast Drawing](#page-50-0)

#### Reverse Pixel Lookup

#### **1** Scan convert triangles *Triangle preprocessing*

- **2** Map into central domain *Group preprocessing*
- **3** Update only changes *Realtime drawing*
- 4 Supersampling *Antialiasing*

![](_page_54_Figure_7.jpeg)

[Intuitive Input](#page-22-0) [Group Calculations](#page-31-0) [Fast Drawing](#page-50-0)

- **1** Scan convert triangles *Triangle preprocessing*
- **2** Map into central domain *Group preprocessing*
- **3** Update only changes *Realtime drawing*
- 4 Supersampling *Antialiasing*

![](_page_55_Figure_7.jpeg)

[Intuitive Input](#page-22-0) [Group Calculations](#page-31-0) [Fast Drawing](#page-50-0)

- **1** Scan convert triangles *Triangle preprocessing*
- **2** Map into central domain *Group preprocessing*
- **3** Update only changes *Realtime drawing*
- 4 Supersampling *Antialiasing*

![](_page_56_Figure_7.jpeg)

[Intuitive Input](#page-22-0) [Group Calculations](#page-31-0) [Fast Drawing](#page-50-0)

- **1** Scan convert triangles *Triangle preprocessing*
- **2** Map into central domain *Group preprocessing*
- **3** Update only changes *Realtime drawing*
- 4 Supersampling *Antialiasing*

![](_page_57_Figure_7.jpeg)

[Intuitive Input](#page-22-0) [Group Calculations](#page-31-0) [Fast Drawing](#page-50-0)

- **1** Scan convert triangles *Triangle preprocessing*
- **2** Map into central domain *Group preprocessing*
- **3** Update only changes *Realtime drawing*
- 4 Supersampling *Antialiasing*

![](_page_58_Figure_7.jpeg)

[Intuitive Input](#page-22-0) [Group Calculations](#page-31-0) [Fast Drawing](#page-50-0)

- **1** Scan convert triangles *Triangle preprocessing*
- **2** Map into central domain *Group preprocessing*
- <sup>3</sup> Update only changes *Realtime drawing*
- 4 Supersampling *Antialiasing*

![](_page_59_Figure_7.jpeg)

[Intuitive Input](#page-22-0) [Group Calculations](#page-31-0) [Fast Drawing](#page-50-0)

- **1** Scan convert triangles *Triangle preprocessing*
- **2** Map into central domain *Group preprocessing*
- <sup>3</sup> Update only changes *Realtime drawing*
- 4 Supersampling *Antialiasing*

![](_page_60_Figure_7.jpeg)

![](_page_61_Figure_0.jpeg)

![](_page_61_Picture_1.jpeg)

![](_page_61_Figure_2.jpeg)

File

 $\overline{CD}$ 

![](_page_62_Picture_2.jpeg)

![](_page_62_Picture_20.jpeg)

![](_page_62_Figure_5.jpeg)

![](_page_63_Picture_1.jpeg)

![](_page_63_Figure_2.jpeg)

![](_page_64_Picture_1.jpeg)

erase

மி∍்

![](_page_64_Figure_2.jpeg)